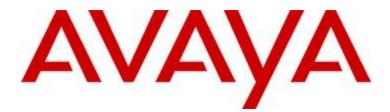

# Avaya Workplace Client (Windows) Release 3.12

**Release Notes** 

Issue 1.0 September 29, 2020

© 2020 Avaya Inc. All Rights Reserved.

## **Table of Contents**

| Change History3                                                 |
|-----------------------------------------------------------------|
| Introduction                                                    |
| Installation4                                                   |
| Pre-Installation Requirements4                                  |
| Product compatibility4                                          |
| Product Release Line-Up4                                        |
| <b>Deployment Considerations4</b> New Configuration Parameters4 |
| What's New5                                                     |
| Release 3.125                                                   |
| Release 3.115                                                   |
| Fixes                                                           |
| Known issues and workarounds7                                   |
| Documentation & Localization8                                   |
| Avaya Documentation Portal8                                     |
| Documentation errata8                                           |
| Contacting support                                              |
| Contact Support Checklist10                                     |
| Contact Support Tasks10                                         |
| Appendix A: Acronyms                                            |

## **Change History**

| Date      | Description                                                            |
|-----------|------------------------------------------------------------------------|
| 9/29/2020 | 3.12 GA update for the Avaya Workplace Windows Client.                 |
| 9/1/2020  | 3.11 GA update for the Avaya IX <sup>™</sup> Workplace Windows Client. |

## Introduction

This document provides late-breaking information to supplement the Avaya Workplace Windows Client 3.12 software and documentation. For updated documentation, product support notices, and service pack information, go to the Avaya Support site at <u>http://support.avaya.com</u>.

Please refer to the latest Avaya Aura<sup>®</sup> 8.1.2.x Release Notes for information specific to the Avaya Aura<sup>®</sup> feature and service packs.

## Installation

#### **Pre-Installation Requirements**

In order to install the Avaya Workplace Windows Client on your Windows device, you need to have the Microsoft .NET Framework version 4.8 installed. The download link for .NET Framework 4.8 is available at <a href="https://dotnet.microsoft.com/download/dotnet-framework/net48">https://dotnet.microsoft.com/download/dotnet-framework/net48</a>.

#### **Product compatibility**

For the latest and most accurate compatibility information go to <u>https://support.avaya.com/CompatibilityMatrix/Index.aspx</u>.

#### **Product Release Line-Up**

The following table lists the release build numbers of the Avaya Workplace Clients.

| Client/Server               | Release Build Number | Date Available    |
|-----------------------------|----------------------|-------------------|
| Avaya Workplace for Windows | 3.12.0.65            | 29 September 2020 |
| Avaya Workplace for MacOS   | 3.12.0.44            | 29 September 2020 |
| Avaya Workplace for Android | 3.12.0.45            | 29 September 2020 |
| Avaya Workplace for iOS     | 3.12.0.44            | 29 September 2020 |

#### **Deployment Considerations**

#### **New Configuration Parameters**

No New parameters for Avaya Workplace Client 3.12 for Windows.

For Avaya Workplace Client 3.12, the following JSON document is available: <u>http://downloads.dlavaya.com/AvayaAuraDeviceServices/AvayaAuraDeviceServices misc/</u><u>3.12 dynamicConfigUpload.txt?fileExt=.txt& dlmt =1584654589 d8d6c9761e14e4712cd837a01</u> <u>6a5ef4c</u> which can be used to update Avaya Aura Device Services with new auto-configuration parameters supported in release 3.12.

## What's New

#### Release 3.12

In addition to bug fixes, the following new feature are provided with the 3.12 release:

- Workplace Re-branding
- IPO: Workplace synchronization of notification of call badges

#### Release 3.11

In addition to bug fixes and user-interface improvements, the following new features are provided with the 3.11 release:

- Restrict the download of attachments with specific file extensions in an instant message.
  - Avaya IX<sup>™</sup> Workplace Client does not download common malware, which is found on these file extensions.
- Attendant enhancements in Shared Control mode.
- IPO Phone number contact matching improvements

## **Fixes**

The following table lists the issues fixed in this release and is cumulative since the last major (or minor) release showing the most recent release first and oldest release last.

| Кеу       | Release Note                                                                                                    | Found in Release | Fixed in    |
|-----------|----------------------------------------------------------------------------------------------------|------------------|-------------|
|           |                                                                                                    |                  | Release     |
| ACW-21599 | DSCP Tag CS7 When DSCP 46 Expected on Avaya<br>IX workplace clients                                                                                                    | 3.9.1, 3.11      | 3.11, 3.12  |
| ACW-21526 | Call forward indicator in Workplace client is disappearing after 70 sec.                                                                                                    | 3.9              | 3.12        |
| ACW-21566 | When joining OTP conf from Next Meetings<br>Details page user prompted for OTP PIN instead<br>of using existing PIN in invitation                                                                                | 3.9              | 3.12        |
| ACW-21441 | Desktop Integration properties cannot be locked                                                                                                    | 3.9, 3.11        | 3.12        |
| ACW-21569 | Unable to switch registration mode until a bridge line is in use                                                                                                    | 3.8.5            | 3.12        |
| ACW-21511 | IX Workplace calling from Outlook dials the<br>subject line instead of the number                                                                                                    | 3.8.5            | 3.12        |
| ACW-21546 | Calendar does not connect after VPN starts                                                                                                    | 3.8.5, 3.11      | 3.12        |
| ACW-21133 | Workplace client in SCM shows two missed calls<br>in forwarding scenario                                                                                                    | 3.8.4            | 3.12        |
| ACW-21444 | Drag Drop of Video Conference participants is<br>breaking                                                                                                    | 3.8.4            | 3.12        |
| ACW-21304 | Various Hebrew UI issues                                                                                                    | 3.8, 3.9         | 3.12        |
| ACW-19883 | SSO properties cannot be obscured or locked                                                                                                    | 3.6, 3.7         | 3.12        |
| ACW-21498 | In MSS Video conferencing, video disappears on<br>Chrome users                                                                                                    | 3.9              | 3.11        |
| ACW-21494 | Low Volume on internal call                                                                                                    | 3.9              | 3.11        |
| ACW-21461 | Client crashes on making calls                                                                                                    | 3.9              | 3.9.1, 3.11 |
| ACW-21496 | SIP call is dialed instead of HTTPUA in case the URL includes ".cloud" in it.                                                                                                    | 3.9              | 3.11        |
| ACW-21517 | Start My Meeting option is missing on client<br>application after sign out before response if<br>received from Portal and then signing in.                                                                       | 3.9              | 3.11        |
| ACW-21182 | Single Sign On with VDIC is not taking place<br>automatically.<br>Workaround: To have VDIC and Workplace<br>paired, it is needed to sign in manually from<br>VDIC and Workplace and then they will be<br>paired. | 3.8.5            | 3.9.1, 3.11 |
| ACW-21309 | No video on remote Firefox Web Client                                                                                                    | 3.8.4, 3.8.5     | 3.11        |
| ACW-21457 | "Join with the App" button has no response.                                                                                                    | 3.8.4            | 3.11        |
| ACW-21160 | High CPU utilisation while using IX workplace client to join IX meeting.                                                                                                    | 3.8.4            | 3.11        |

| ACW-21340 | Avaya Browser Extension for Chrome click-to-<br>dial is not detecting Belgium Mobile numbers<br>using IX Workplace for Windows | 3.8          | 3.11 |
|-----------|----------------------------------------------------------------------------------------------------|--------------|------|
| ACW-21310 | Customer cannot see the Spaces meeting details when he create a meeting in outlook.                                            | 3.7.4, 3.8.5 | 3.11 |

For fixes in previous releases, refer to the release note documents for the Avaya IX<sup>™</sup> Workplace Windows Client (releases 3.7.x through 3.9.x) and the Avaya Equinox Windows Client (releases 3.2.x through 3.6.x).

## Known issues and workarounds

The following table lists the known issues and workarounds in this release and is cumulative since the last major (or minor) release showing the most recent release first and oldest release last.

| Кеу             | Release Note                                                                                                    | Found in<br>Release |
|-----------------|----------------------------------------------------------------------------------------------------|---------------------|
| ACW-21197       | When the Windows keyboard and IX Workplace Client are set to<br>Arabic, on Windows devices running Windows 10 version 1903, the<br>digit message is cut off and not displayed the same as what the user<br>typed. | 3.9                 |
| ACW-21033       | After an upgrade or fresh installation, all active Spaces conversation messages display as unread.                                                                                                    | 3.9                 |
| ACW-21298       | With mismatched language and keyboard settings, font style/format<br>is not applied on typing,<br>Workaround: have to select and format text manually                                                             | 3.9                 |
| ACW-21459       | Customers deploying Aura 8.1.3 without taking an updated version<br>of client, will experience app crash on launch. They need to upgrade<br>client to 3.9.1                                                       | 3.9, 3.11           |
| ACW-20942       | Using Windows version 1803, languages are not applied when the PC is set to another language such as Arabic.<br>Workaround: Upgrade Windows to the current released version.                                      | 3.8, 3.9            |
| ACW-21651       | After renewing the SM cert on SBCE with additional SAN entries,<br>Windows client encounter error.<br>Workaround: Disable the "Use coalesced Trust Store".                                                        | 3.11, 3.12          |
| IPOFFICE-160761 | Call History lamp does not get turned off intermittently when the call logs are marked as read from client                                                                                                    | 3.12                |
| IPOFFICE-160916 | Once the user hangs up the ongoing call, the missed call record<br>count displayed for the miss calls the user received while he was on<br>call is not accurate                                                   | 3.12                |
| IPOFFICE-161017 | Call log count value is not getting incremented when the user logged in simultaneously at two different IPO nodes.                                                                                                | 3.12                |

For known issues in previous releases, refer to the release note documents for the Avaya IX<sup>™</sup> Workplace Windows Client (releases 3.7.x through 3.9.x) and the Avaya Equinox Windows Client (releases 3.2.x through 3.6.x).

## **Documentation & Localization**

#### **Avaya Documentation Portal**

Customer documentation for Avaya Workplace Client is now available on the Avaya Documentation Portal at <u>http://documentation.avaya.com/</u>.

These are links to the English versions of the document.

| Guide                                                                                                | Link                                                                                    | Localized |
|----------------------------------------------------------------------------------------------------|-----------------------------------------------------------------------------------------|-----------|
| Using Avaya Workplace<br>Client for Android, iOS,<br>Mac, and Windows                                | <u>Using Avaya Workplace Client Android iOS Mac Wind</u><br>ows                         | Yes       |
| Avaya Workplace Client<br>Quick Reference Guide                                                      | Avaya Workplace Client QRG                                                              | Yes       |
| Planning for and<br>Administering Avaya<br>Workplace Client for<br>Android, iOS, Mac, and<br>Windows | <u>Planning Administering Avaya Workplace Client Androi</u><br><u>d iOS Mac Windows</u> | No        |
| Avaya Workplace Client<br>Overview and Specification<br>for Android, iOS, Mac, and<br>Windows        | Avaya Workplace Client Overview Specification Androi<br>d iOS Mac Windows               | No        |

Localized versions of the above documents will be available post-GA in the following G14 languages:

- French
- Italian
- German
- Russian
- Simplified Chinese
- Japanese
- Korean
- Latin American Spanish
- Brazilian-Portuguese

#### **Documentation errata**

None

## **Localization**

For the Avaya Workplace Client UI, the following languages are supported:

- English
- German
- French
- Lat-Spanish
- Italian
- Japanese
- Korean
- Brazilian-Portuguese
- Russian
- Simplified Chinese
- Czech
- Dutch
- Polish
- Swedish
- Danish
- Hungarian
- Norwegian
- Indonesian
- Turkish
- Traditional Chinese
- Malaysian
- Thai
- Hebrew
- Arabic (Windows only)

## **Contacting support**

#### **Contact Support Checklist**

If you are having trouble with a Workplace Client, you should:

- 1. Enable Diagnostics.
- 2. Retry the action. Carefully follow the instructions in written or online documentation.
- 3. Check the documentation that came with your hardware for maintenance or hardware-related problems.
- 4. Note the sequence of events that led to the problem and the exact messages displayed. Have the Avaya documentation available.

If you continue to have a problem, contact Avaya Technical Support:

- 1. Log in to the Avaya Technical Support Web site <u>https://support.avaya.com</u>.
- 2. Contact Avaya Technical Support at one of the telephone numbers in the Support Directory listings on the Avaya support Web site.

Avaya Global Services Escalation Management provides the means to escalate urgent service issues. For more information, see the Escalation Contacts listings on the Avaya Web site.

#### **Contact Support Tasks**

You may be asked to email one or more files to Technical Support for analysis of your application and its environment.

## Appendix A: Acronyms

| Acronym | Definition                                     |
|---------|------------------------------------------------|
| 3PCC    | Third Party Call Control                       |
| AAC     | Avaya Aura <sup>®</sup> Conferencing           |
| AADS    | Avaya Aura <sup>®</sup> Device Services        |
| AAWG    | Avaya Aura <sup>®</sup> Web Gateway            |
| AEMO    | Avaya Equinox <sup>®</sup> Meetings Online     |
| AMM     | Avaya Multimedia Messaging                     |
| APNS    | Apple Push Notification Service                |
| ASBCE   | Avaya Session Border Controller for Enterprise |
| BLA     | Bridged Line Appearance                        |
| СМ      | Avaya Aura <sup>®</sup> Communication Manager  |
| EC500   | Extension to Cellular                          |
| FP      | Feature Pack                                   |
| GA      | Generally Available                            |
| IdP     | Identity Provider                              |
| IM      | Instant Message                                |
| IPv6    | Internet Protocol version 6                    |
| IX      | Intelligent Experience                         |
| LDAP    | Lightweight Directory Access Protocol          |
| MDA     | Multiple Device Access                         |
| MSS     | Multi-Stream Switching                         |
| OAUTH   | Open Authorization                             |
| OTT     | Over The Top                                   |
| PLC     | Packet Loss Concealment                        |
| POM     | Presentation Only Mode                         |
| PS      | Avaya Aura <sup>®</sup> Presence Services      |
| SAML    | Security Assertion Mark-up Language            |
| SBC     | Session Border Controller                      |
| SIP     | Session Initiation Protocol                    |
| SM      | Avaya Aura <sup>®</sup> Session Manager        |
| SMGR    | Avaya Aura <sup>®</sup> System Manager         |
| SP      | Service Pack                                   |
| SRTP    | Secure Real-Time Transport Protocol            |
| SSO     | Single Sign-On                                 |
| том     | Top of Mind                                    |
| TLS     | Transport Layer Security                       |
| UC      | Unified Communication                          |
| URI     | Uniform Resource Identifier                    |
| USB     | Universal Serial Bus                           |
| VDI     | Virtual Desktop Infrastructure                 |